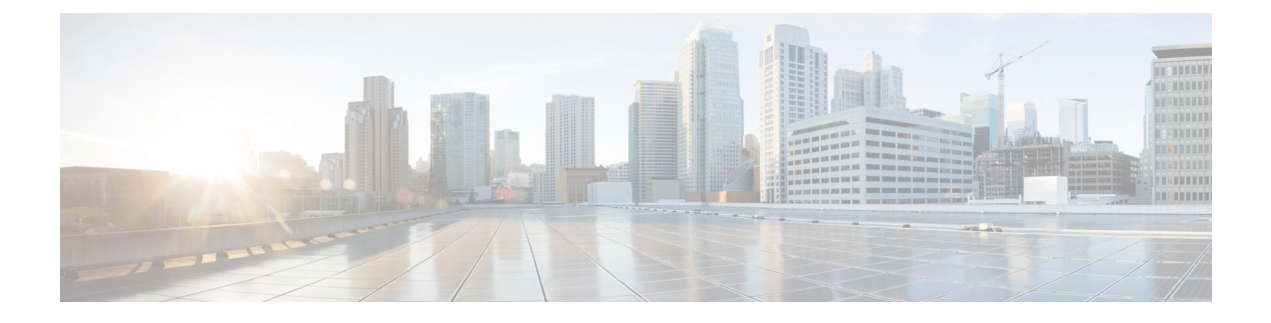

# **Cloud Connect Device Configuration**

• Cloud Connect [Configuration,](#page-0-0) on page 1

## <span id="page-0-0"></span>**Cloud Connect Configuration**

This is global API for *cloudconnector* (same configuration will be applicable for all the cloud connect present in the system).

The Cloud Connect API is applicable for the following deployments only:

- Unified CCE 2000 Agents.
- PCCE 2000 Agents and
- PCCE LabOnly

### **URL**

https://<server>/unifiedconfig/config/cloudconnectsettings

#### **Operations**

• **Get**:

Gets the configuration information of the cloud connecthttps://<server>/unifiedconfig/config/cloudconnectsettings

• **Put**:

Updates the proxy server and media type mapping to cloud connect. https://<server>/unifiedconfig/config/cloudconnectsettings

with the following body.

```
<?xml version="1.0" encoding="UTF-8" standalone="yes"?><CloudConnectSettings>
   <registrationStatus>Registered</registrationStatus>
   <dataGenerationEnabled>
       <changeStamp>310</changeStamp>
       <analyserIntegrated>true</analyserIntegrated>
   </dataGenerationEnabled>
   <dataSource>
        <sideA>
           <address>
```

```
<refURL>/unifiedconfig/config/machineinventory/9939</refURL>
                <name>ABC</name>
            </address>
            <userName>Cisco</userName>
            <password>Cisco</password>
        </sideA>
        <sideB>
            <address>
                <refURL>/unifiedconfig/config/machineinventory/9940</refURL>
                <name>XYZ</name>
            </address>
            <userName>Cisco123</userName>
            <password>Cisco</password>
        </sideB>
    </dataSource>
    <proxyAddress>http://10.10.10.10:80</proxyAddress>
    <streamerEnabled>true</streamerEnabled>
    <deploymentID>9de8bdfe-d513-4ab9-a021-2b729efa9c63</deploymentID>
    <deploymentName>CloudConnectSettings</deploymentName>
    <changeStamp>6</changeStamp>
</CloudConnectSettings>
```
#### **Parameters**

- dataGenerationEnabled: Enables data generation for Cloud Connect.
- dataSourceAddress: DataSource address for Cloud Connect.
- dataSourceUserName: DataSource user name for Cloud Connect.
- dataSourcePassword: DataSource password for Cloud Connect.
- proxyAddress: Proxy address or hostname for the Cloud Connect to connecct to the Control Hub.
- streamerEnabled: Enables the data flow between Cloud Connect and Control Hub.

#### **Example Get Response**

```
<?xml version="1.0" encoding="UTF-8" standalone="yes"?><CloudConnectSettings>
    <registrationStatus>Registered</registrationStatus>
    <dataGenerationEnabled>
        <changeStamp>310</changeStamp>
        <analyserIntegrated>true</analyserIntegrated>
    </dataGenerationEnabled>
    <dataSource>
        <sideA>
            <address>
                <refURL>/unifiedconfig/config/machineinventory/9939</refURL>
                <name>ABC</name>
            </address>
            <userName>Cisco</userName>
        </sideA>
        <sideB>
            <address>
                <refURL>/unifiedconfig/config/machineinventory/9940</refURL>
                <name>XYZ</name>
            </address>
            <userName>Cisco123</userName>
        </sideB>
    </dataSource>
    <proxyAddress>http://10.10.10.10:80</proxyAddress>
    <streamerEnabled>true</streamerEnabled>
```

```
<deploymentID>9de8bdfe-d513-4ab9-a021-2b729efa9c63</deploymentID>
    <deploymentName>CloudConnectSettings</deploymentName>
    <changeStamp>6</changeStamp>
</CloudConnectSettings>
```
 $\mathbf I$